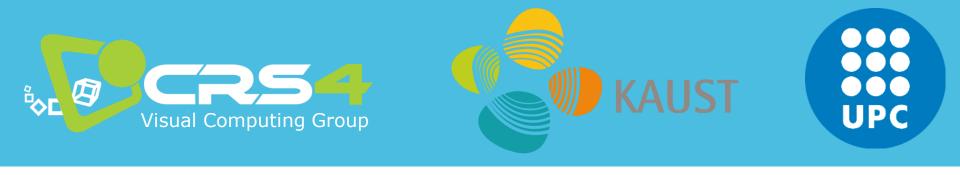

### Part 3

# Graphics development for mobile systems

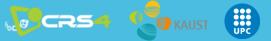

### **Mobile Graphics**

## Heterogeneity

OS programming languages architecture 3D APIs IDEs

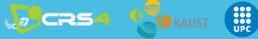

### **Mobile Graphics**

# Heterogeneity

OS

### programming languages

#### **IDEs**

**3D APIs** 

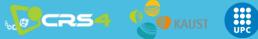

### **Mobile Graphics**

- OS
- Programming Languages

- Architectures
- 3D APIs

25

Cross-development

- Android
- iOS
- Windows Phone
- Firefox OS, Ubuntu Phone, Tizen...
- C++
- Obj-C / Swift
- Java
- C# / Silverlight
- Html5/JS/CSS
- X86 (x86\_64): Intel / AMD
- ARM (32/64bit): ARM + (Qualcomm, Samsung, Apple, NVIDIA,...)
- MIPS (32/64 bit): Ingenics, Imagination.
- OpenGL / GL ES
- D3D / ANGLE
- Metal / Mantle / Vulkan (GL Next)
- Qt
- Marmalade / Xamarin /
- Muio
- Monogame / Shiva3D / Unity / UDK4 / Cocos2d-x

KAUST

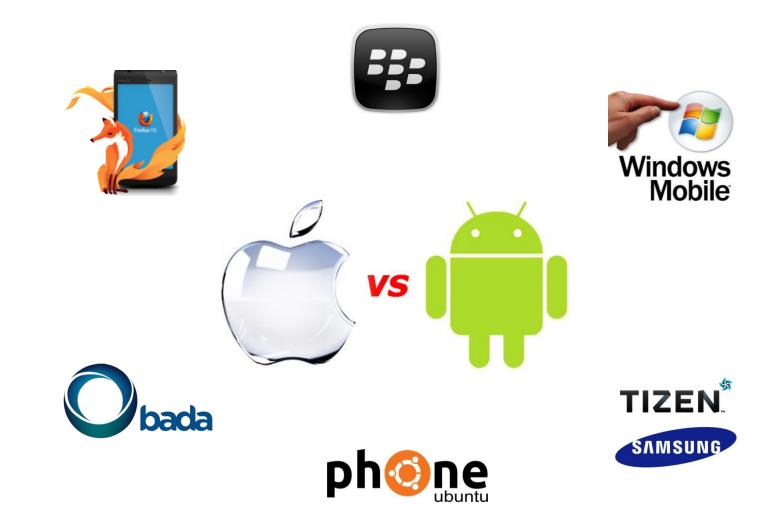

- Linux based (Qt...)
  - Ubuntu, Tizen, BBOS...
- Web based (Cloud OS)
  - ChromeOS, FirefoxOS, WebOS

- Windows Phone
- iOS (~unix + COCOA)
- Android (JAVA VM)

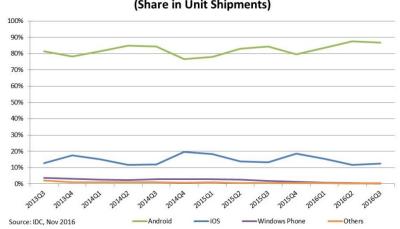

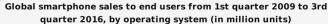

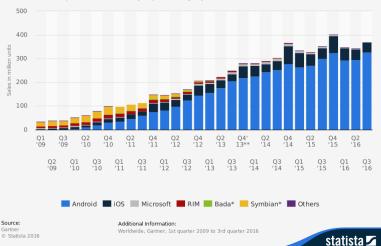

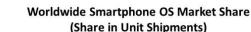

### **Development trends**

#### Hard to follow the trends

- software does not follow hardware evolution
- strong market oriented field where finance has strong impact on evolution
- In general, for
  - Mobile phones
    - Market drive towards Android, iOS
  - Tablets

CR54

- Android, iOS, Windows 10
- Embedded devices

•Heterogenous (beyond the scopes of this course)

•Here we focus on mobile phones and tablets

- Windows 10
  - Windows development Visual Studio 2017
    - Good debugging / compiler / integration
  - Great integration and deployment
    - Universal Windows Platform (UWP)
  - API access
    - C#, VB.NET, and C++
  - 3D API
    - D3D
    - OpenGL access through ANGLE
  - Advantages
    - Visual Studio, interoperability with iOS
    - HW is quite selected/homogeneous
  - Disadvantages
    - ~OpenGL wrapper just recently!

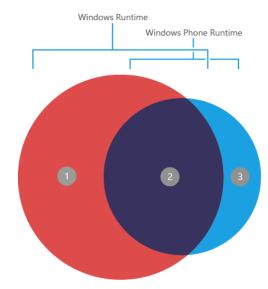

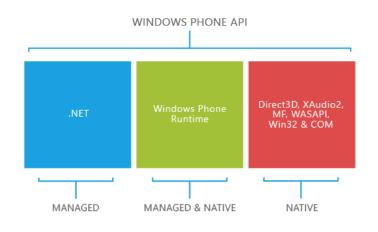

#### • iOS

- Development under MacOS
  - Xcode good IDE/debug
  - Clang compiler!
- API access
  - Objective-C, swift
- Library programming
  - C++ support
- Advantages:
  - Homogeneous hardware (biggest issues are resolution related)
  - State-of-the-art CPU/GPU (PowerVR SGX 54X/554, G6400)
  - Good dev tools (Xcode + Clang)
- Inconvenients:
  - Closed platform
  - Requires iDevice for development/shipment (mostly)

#### Android

- Development in Eclipse / AndroidStudio
  - Java-based integrated debugging (non-trivial for NDK)
  - GCC / clang compilers
- Advantages
  - Wide variety of hardware configurations (CPU/GPU)
  - Java based + C++ as dynamic library (JNI or NDK+NativeActivity)
  - Open source
  - Toolchain provided for Windows/Linux/MacOS (GCC + Clang)
  - Faster access to new hardware / functionality!
- Inconvenients
  - Heterogeneous device base (hard to target all configurations)
  - Not so integrated IDE -- ~mixed pieces

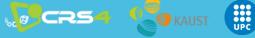

### **Operating Systems (comparison)**

#### App development -- publishing

- WinPhone & iOS requires less effort for distribution
  - Easy to reach the whole user base
- Android has a wide variety of configuration that require tuning
  - User base is typically reached in an incremental way (supporting more configs)
  - Many HW configurations (CPU/GPU) give more options to explore
- Windows has not yet the same market share
  - Variety of configurations

### **Programming Languages**

CR54

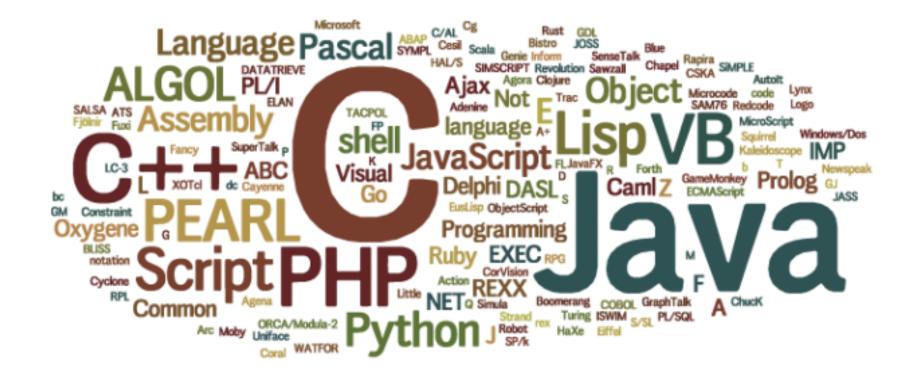

http://www.tops-int.com/blog/which-programming-languages-are-used-for-web-desktop-and-mobile-apps/

### **Programming Languages**

- C/C++
  - Classic, performance, codebase, control
- Objective C
  - Bit different style (message based), well-documented API for iOS, mainly COCOA/iOS
- Java
  - Android is VM/JIT based, ~portability (API), well-known, extended, codebase
- C#
  - VM based, ~Java evolution, (Win, Android, iOS)
- Swift
  - Apple new language, simplicity, performance, easy, LLVM-based compilers
- HTML5/JS

CR54

- Web technologies, extended, compatibility
- Perl, Python, Ruby, D, GO (Google), Hack (facebook), ...
  - More options, not so popular ?

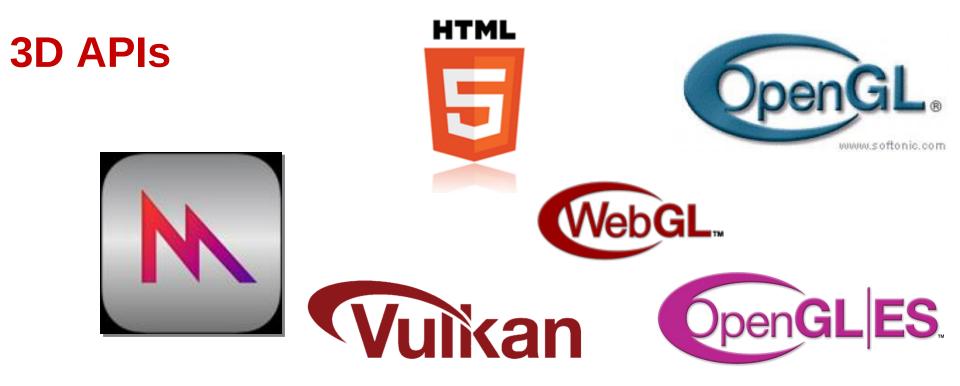

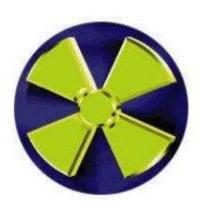

CR54

KAUST

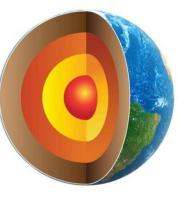

CR54

### **Cross Platform Challenge**

An explicit API that is also cross-platform needs careful design

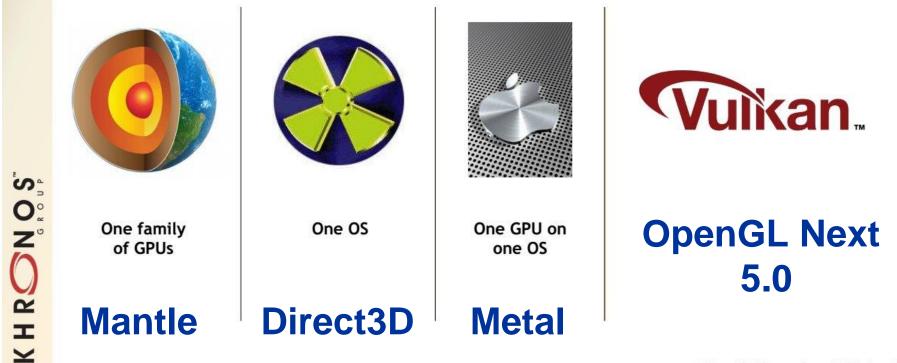

© Copyright Khronos Group 2015 - Page 4

#### Direct 3D

- 3D API from MS for Win OS (XBOX)
- ANGLE library provides GL support on top of D3D
- Mantle
  - AMD 3D API with Low-level access → D3D12 | GL\_NG
- Metal

CR54

- Apple 3D API with low-level access

#### OpenGL Desktop/ES/WebGL

- GL for embedded systems, now in version 3.2
  - GLES3.2 ~ GL4.5

#### GL Next Generation → Vulkan

–redesign to unify OpenGL and OpenGL ES into one common API (no backward compatibility)

#### Direct 3D

- Games on Windows (mostly) / XBOX
- Define 3D functionality state-of-the-art
  - OpenGL typically following
  - 3D graphic cards highly collaborative
  - Multithread programming
- Proprietary closed source M\$
- Tested & stable good support + tools

#### Metal

- Apple 3D API with low-level access
- Much in the way of Mantle?

- buffer & image, command buffers, sync...
- Lean & mean  $\rightarrow$  simple + ~flexible

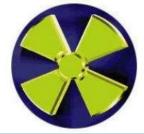

#### Win & Game research

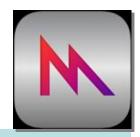

#### Mac/iOS future ?

#### Mantle

- AMD effort low level direct access 3D API
- Direct control of memory (CPU/GPU) multithreading done well
  - User-required synchronization
- API calls per frame  $<3k \rightarrow 100K$
- Resources: buffer & image ③
- Simplified driver  $\rightarrow$  maintenance (vendors)
  - High level API/Framework/Engines will be developed ☺
- Pipeline state
  - shaders + targets (depth/color...) + resources + geometry
- Command queues + synchronization
  - Compute / Draw / DMA(mem. Copy)
- Bindless shaders can refer to state resources
- OpenGL NEXT seems to move into 'Mantle direction'
- Direct 3D 12 already pursuing low-level access

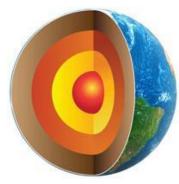

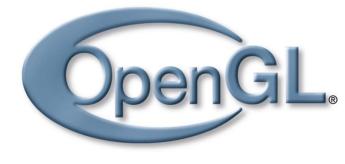

#### OpenGL (Desktop/ES/WebGL)

- Open / research / cross-platform
- Lagging in front of D3D  $\rightarrow$  Legacy support  $\otimes$ 
  - No more **FIXED PIPELINE (1992)**!! -- scientific visualization...
- GLSL (2003)...GL 3.1(2009)  $\rightarrow$  deprecation/no fixed pipeline
  - Compatibility profile  $\rightarrow$  legacy again...(till GL 4)
  - Core profile
    - GLSL  $\rightarrow$  shader required
    - VAO
      - » group of VBO
      - » we need a base VAO for using VBO!
    - Simplifying  $\rightarrow$  VBO + GLSL only!

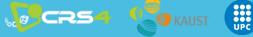

- OpenGL ES 1.1
  - Fixed pipeline no glBegin/End no GL\_POLYGON -- VBO
- OpenGL ES 2 (OpenGL 1.5 + GLSL) ~ GL4.1
  - No fixed pipeline (shaders mandatory), ETC1 texture compress..
- OpenGL ES 3 ~ GL4.3
  - Occlusion queries + geometry instancing
  - 32bit integer/float in GLSL
  - Core 3D textures, depth textures, ETC2/EAC, many formats...
  - Uniform Buffer Objects (packed shader parameters)
- OpenGL ES 3.2 ~ GL4.5
  - Compute shaders (atomics, load/store)
  - Separate shader objects (reuse)
  - Indirect draw (shader culling...)
  - NO geometry/tessellation

#### Vulkan

CR54

- derived from and built upon components of AMD's Mantle API
- with respect to OpenGL
  - lower level API
  - more balanced CPU/GPU usage
  - parallel tasking

work distribution across multiple CPU cores

| OpenGL                                 | Vulkan                                   |
|----------------------------------------|------------------------------------------|
| Global state machine                   | No global state                          |
| State tied to context                  | Comman buffer instead of state           |
| Sequential operations                  | Multithreaded programming                |
| Limited control of GPU memory and sync | Explicit control of memory man. and sync |
| Extensive error checking               | No error checking at runtime             |

#### GPGPU

- OpenCL
  - On Android it is not much loved
    - Use GPU vendor SDK provided libs 3
  - On iOS is only accepted for system apps
    - Use old-school GPGPU (fragment shader -> FrameBuffer)
- Compute shaders
  - GLES 3.2!!! General solution!!
- DirectCompute on D3D

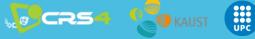

### **Cross-development**

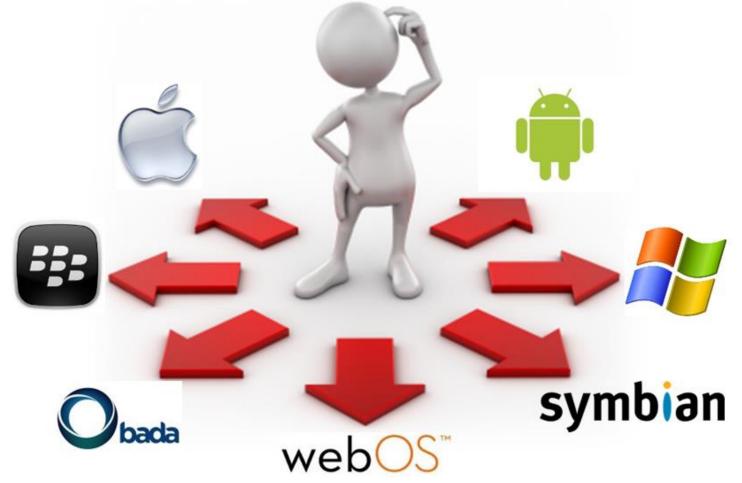

http://www.appian.com/blog/enterprise-mobility-2/are-mobile-platform-choices-limiting-enterprise-process-innovation

### **Easy solutions...**

- Code-less development
  - Scirra Construct2
    - "Photoshop for games"
    - HTML-5 games editor

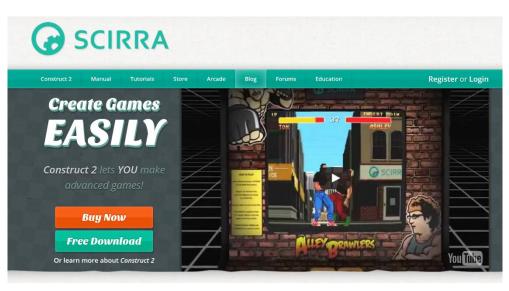

- Yoyo GameMaker Studio 2
  - Drag'n Drop environment

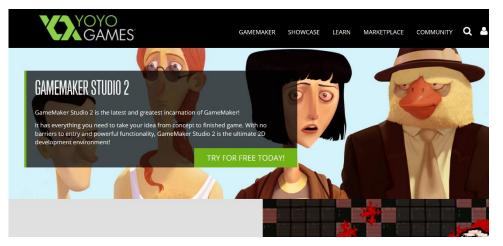

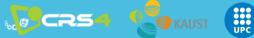

### **Cross platform**

- Unity Mobile (for gaming and VR)
  - iOS/Android, integration with Tango
- Unreal Engine 4 (for gaming and VR)
  - iOS/Android
  - former Unreal Development Kit
  - free usage, payment only for shipping
- Corona SDK
  - iOS /Android
  - uses integrated Lua layered on top of C++/OpenGL to build graphic application
  - audio and graphics, cryptography, networking, device information and user input

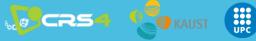

### **Cross platform**

- Marmalade
  - iOS/Android/Windows
  - two main layers
    - low level C API for memory management, file access, timers, networking, input methods (e.g. accelerometer, keyboard, touch screen) and sound and video output.
    - C++ API for higher level functionality for 2D (e.g. bitmap handling, fonts) 3D graphics rendering (e.g. 3D mesh rendering, boned animation), resource management system and HTTP networking.
  - Very successful but dismissing by March 2017
- EdgeLib
  - iOS/Android/Windows
  - high performance graphics engine in C++
  - support for 2D graphics, 3D graphics (OpenGL ES), input and sound

### **Cross platform**

#### JMonkey Engine

- Android
- written in Java and using shader technology extensively
- uses LWJGL as its default renderer (another renderer based on JOGL is available, supporting OpenGL 4)
- PowerVR
  - iOS/Android/Windows
  - a cross-platform OS and API abstraction layer, a library of helper tools for maths and resource loading
  - optimized for PowerVR GPUs, with Vulkan support
- ARM Developer Center
  - Plenty of tools (computer vision and machine learning, OpenGL ES emulator, texture compression)

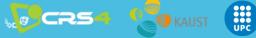

### **Cross-development**

#### <u>C++ use case: QtCreator</u>

- Qt (~supports android, iOS, windows phone, linux, windows, mac)
- Provides API abstraction for UI, in-app purchases, ~touch input
- HOWTO (i.e. android):
  - Android SDK
  - Android NDK (native C++ support, toolchain, libraries, GL, CL...)
  - Point environment variables ANDROID\_SDK, ANDROID\_NDK to folders
  - Create new android project
  - Play!
- Notes:
  - Go for Qt > 5.4 (touch events were tricky in previous versions)
  - Use QOpenGLWidget instead of QGLWidget
  - Enable touch events on each widget:
    - QWidget::setAttribute(Qt::WA\_AcceptTouchEvents);

### **Mobile Graphics – Development**

#### Conclusions

- 1) Native + platform UI ...
  - C++ [any language]  $\rightarrow$  LLVM compiler  $\rightarrow$  target platform
  - Platform Framework front-end → 1 for each platform
  - Performance + flexibility
  - Call native code from platform code (JNI, Object C, ...)
- 2) Native through framework ...
  - Qt | Marmalade ...
  - C++ code uses framework API
    - Framework API abstracts platform API [N platforms]
    - **BUT** less flexible integration ?
- 3) Go web  $\rightarrow$  HTML5/JS ...
  - JS code + WebGL
  - ~Free portability (chrome / firefox / IE ... ?)
  - **BUT** performance is 0.5X at most with asm.js

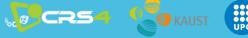

**Next Session** 

# MOBILE METRIC CAPTURE AND RECONSTRUCTION

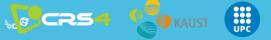